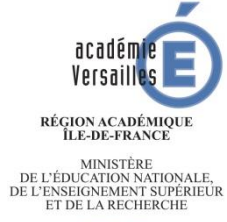

# **Sciences Numériques & Technologie** (SNT)

MESSERIES **Mise en œuvre des programmes de SNT**

**Coder**

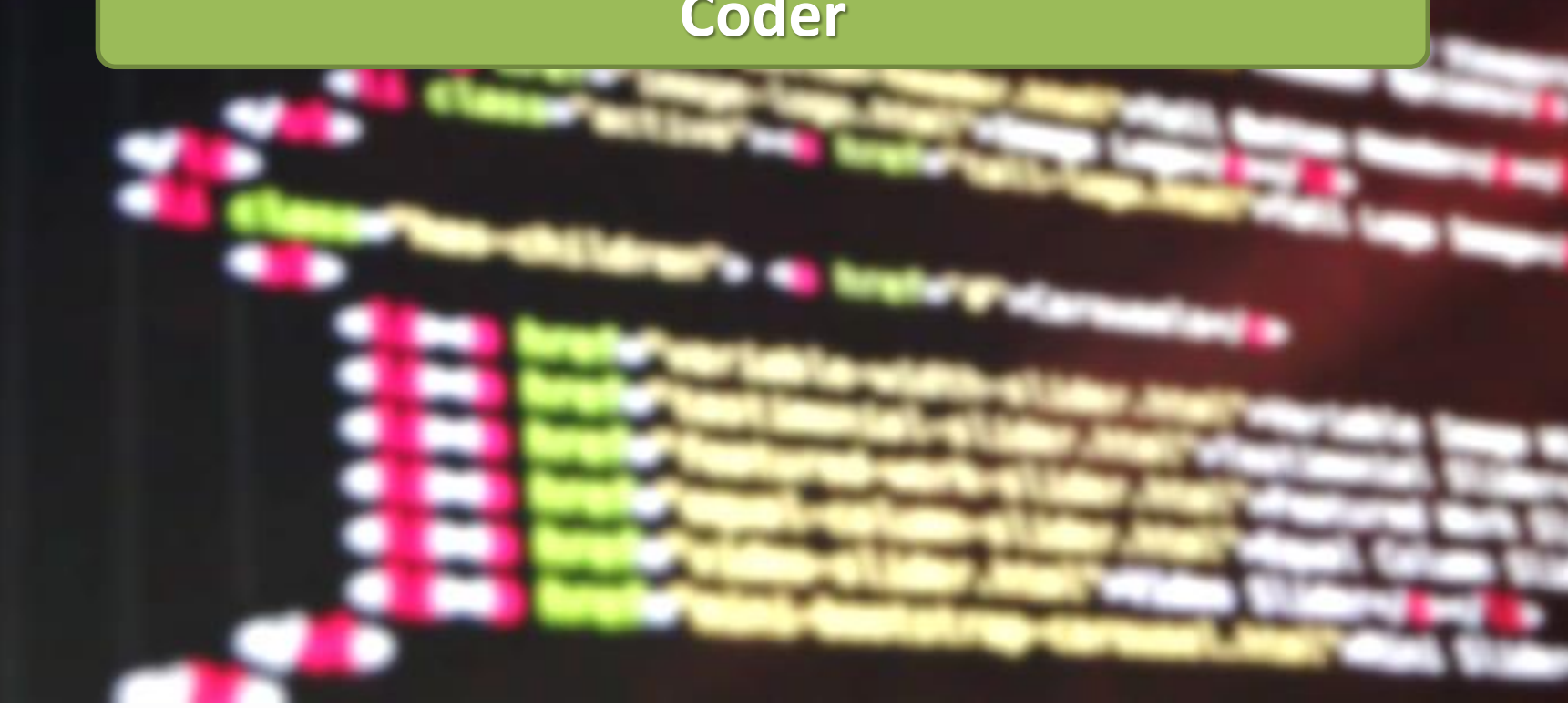

*Mélanie Gendre*

« Un **algorithme** est une suite finie et non ambiguë d'opérations ou d'instructions permettant de résoudre une classe de problèmes. »

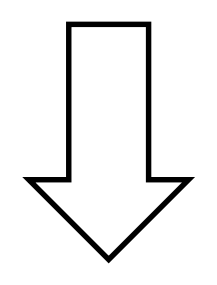

C'est la recette de cuisine à donner à l'ordinateur pour qu'il mijote un bon petit plat.

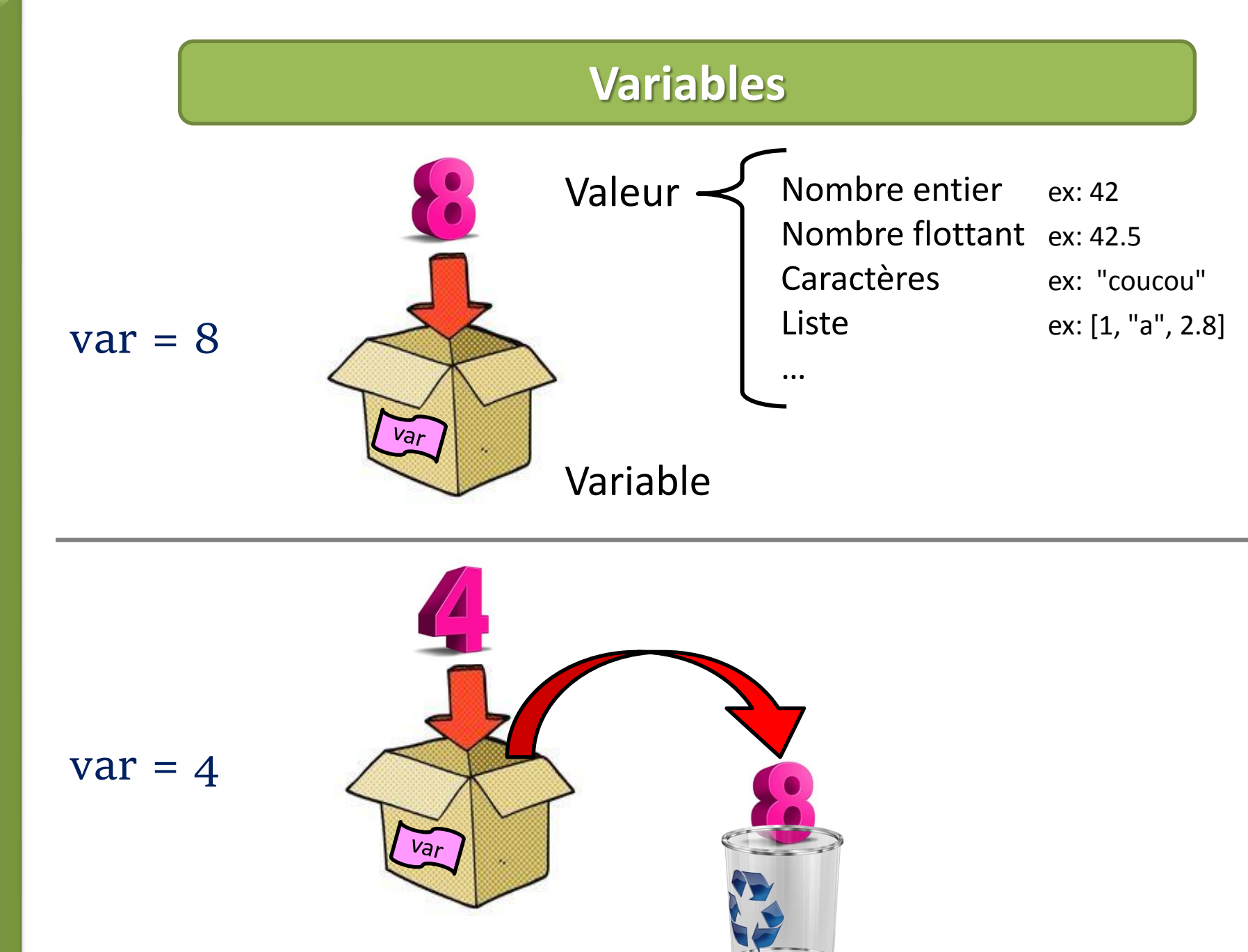

# **Conditions - IF**

### Python est capable de faire des comparaisons entre variables.

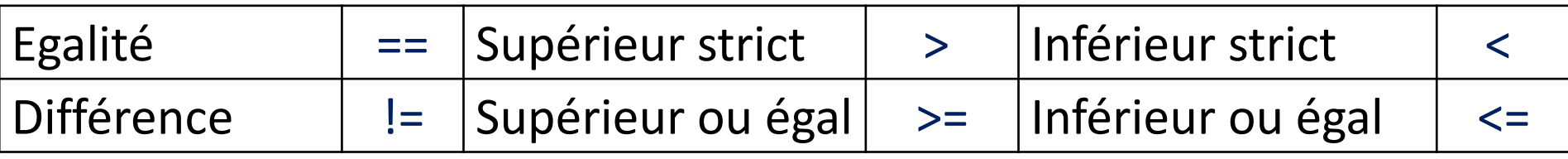

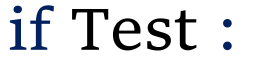

Bloc d'instructions elif Test2 : Bloc d'instructions else:

Bloc d'instructions

*Exemple:* if noteBac  $>= 10$ : print("Tu as le bac!") elif noteBac  $<$  10 and noteBac  $>= 8$ : print("Rattrapage…") else: print("Pas de bac cette année")

*Note: Les indentations (touche Tab ) sont essentielles en langage python – elles définissent les différents blocs d'instruction.*

Python est capable de faire des tâches répétitives.

for var in range(début,fin,pas): Bloc d'instructions

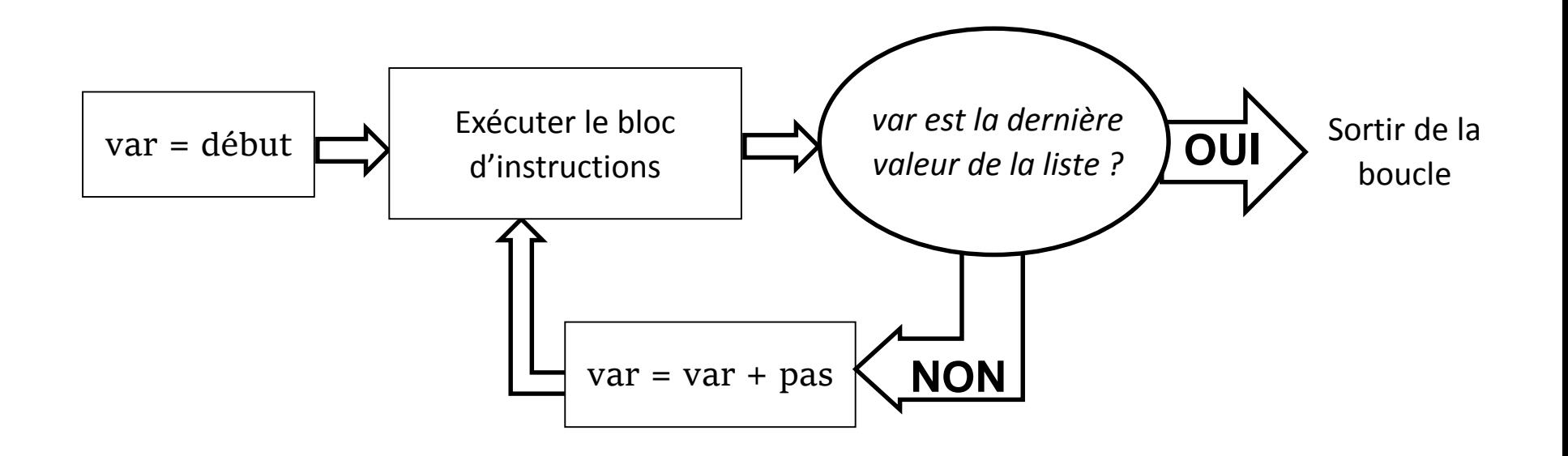

# **Boucle - FOR**

### Les paramètres sont:

• début: Entier d'où on commence à compter. Par défaut, début = 0

*Ex:* for i in range (10)  $\qquad \qquad \frac{1}{2}$  for i in range (0, 10, 1)

- fin: On s'arrête de compter à fin **non-inclus**.
- pas: De combien en combien on compte. Par défaut, pas = 1

*Ex:* for i in range  $(2, 10)$   $\Rightarrow$  for i in range  $(2, 10, 1)$ 

*Exemple:*

Affiche dans la console:

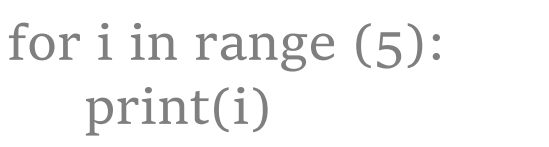

## **Fonctions**

Une fonction est un bloc de code qui prend en argument un ensemble de variables et qui renvoie un résultat utilisable tel quel par un autre programme.

> def nom\_du\_programme(arguments): Bloc de code return resultat

*Exemple:* Suite et série en mathématique

**On défini les terme de la suite:**

```
def u(n):
   terme= 2
   for i in range(1,n+1):
       terme = (1/3)<sup>*</sup> terme
   return terme
```
**On calcul la série (somme des termes de la suite):**

```
resultat = 0for k in range(n+1):
   resultat = resultat + u(k)print(resultat)
```
On peut charger sur python des bibliothèques de fonctions pré-écrites pour les utiliser dans les programmes.

On peut:

- Importer toute la bibliothèque import Bibliothèque
- Importer toute la bibliothèque en lui donnant un autre nom import Bibliothèque as Nom
- Importer une fonction particulière from Bibliothèque import Fonction
- Importer une fonction particulière en lui donnant un autre nom import Bibliothèque.Fonction as Nom

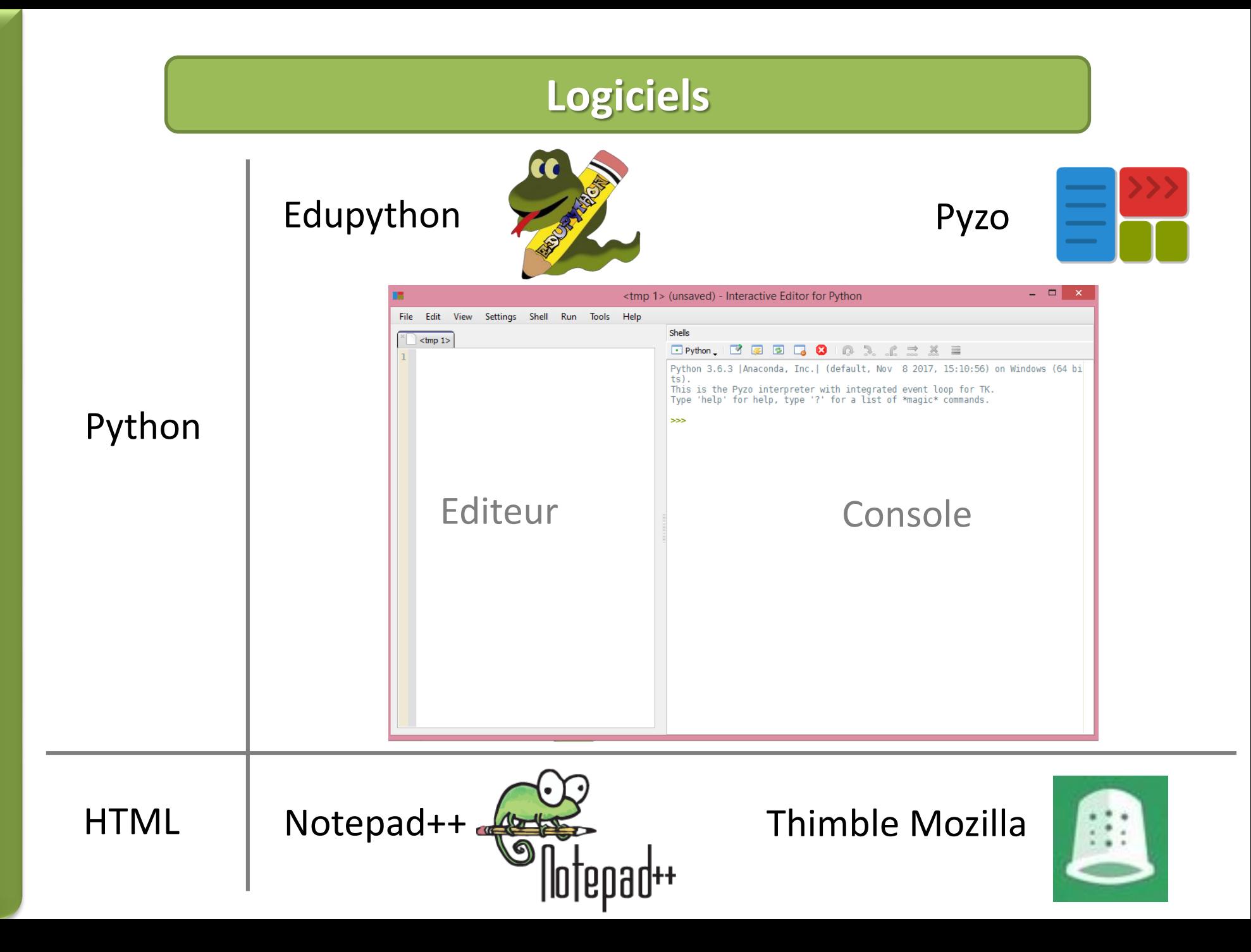

# **Messages d'erreur**

# Quand l'ordinateur n'est pas content avec votre code, il vous dit pourquoi et où!

*Quelques exemples:* 

Print(a)

 $\gg$  (executing line 1 of "<tmp 1>") Traceback (most recent call last): File "<tmp 1>", line 1, in <module>  $print(a)$ NameError: name 'a' is not defined

*Il faut définir la variable a en lui donnant une valeur*

```
notebac = 5if notebac < 10
   print("pas de bac")
```

```
\gg (executing lines 1 to 3 of "<tmp 1>")
  File "<tmp 1>", line 2
    if notebac < 10SyntaxError: invalid syntax
```
*On a oublié le : à la fin de la condition if*

```
notebac = 5if notebac == 15,5:
   print(« tu as le bac")
```

```
\gg (executing lines 1 to 3 of "<tmp 1>")
  File "<tmp I>", line 2
    if notebac == 3,5:
SyntaxError: invalid syntax
```

```
Un nombre flottant s'écrit
avec un point, pas une
virgule
```
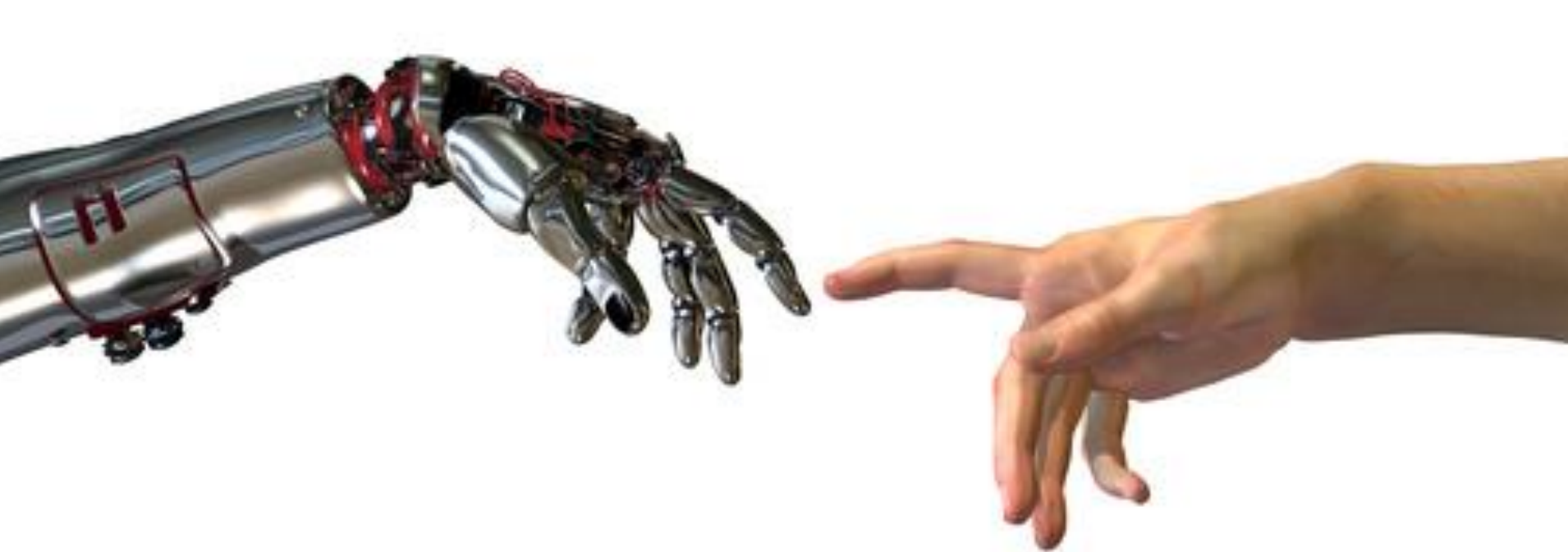

# **Merci pour votre écoute**

**Temps Questions**